# **eCDL - Tâche #13478**

Scénario # 13463 (Terminé (Sprint)): Exécuter les tests eCDL 2.5.1 RC - variante production

# **tester eCDL 2.5.1 RC**

08/10/2015 16:16 - Emmanuel IHRY

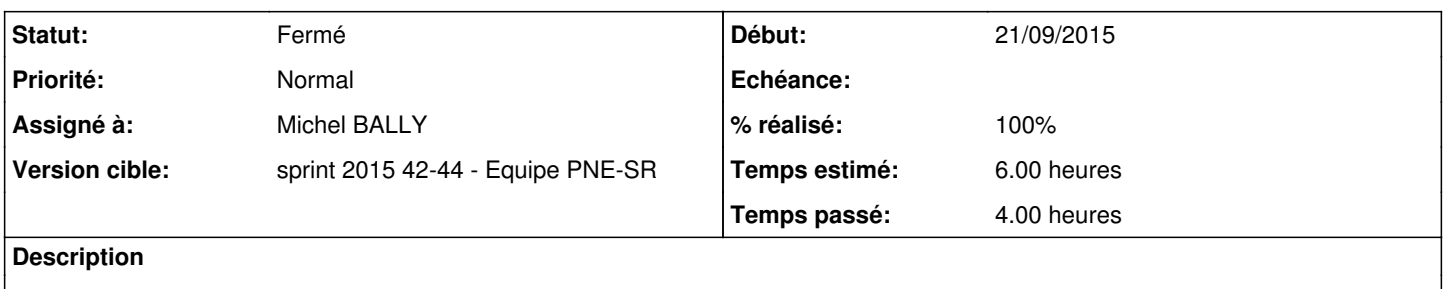

#### **Historique**

#### **#1 - 12/10/2015 14:17 - Michel BALLY**

*- Assigné à mis à Michel BALLY*

#### **#2 - 13/10/2015 09:30 - Michel BALLY**

- *Temps estimé mis à 6.00 h*
- *Restant à faire (heures) mis à 6.0*

## **#3 - 13/10/2015 16:44 - Michel BALLY**

*- Statut changé de Nouveau à En cours*

### **#4 - 13/10/2015 16:45 - Michel BALLY**

- *% réalisé changé de 0 à 70*
- *Restant à faire (heures) changé de 6.0 à 3.0*

Démarrage de la VM et récupération d'une conf Zéphir dev 2.5.1 48 OK

getent group et passwd OK diagnostic OK

### **#5 - 14/10/2015 16:34 - Michel BALLY**

- *% réalisé changé de 70 à 80*
- *Restant à faire (heures) changé de 3.0 à 2.0*

Intégration d'un poste Win7 dans le domaine OK Ouverture de session et accès à un eSBL 2.3.15, droits ACL OK

### **#6 - 23/10/2015 15:18 - Michel BALLY**

- *Statut changé de En cours à Fermé*
- *% réalisé changé de 80 à 100*
- *Restant à faire (heures) changé de 2.0 à 0.0*

Relation d'approbation avec un autre domaine comptes et groupes du domaine et domaine approuvé OK (bien configurer un wins commun pour que les contrôleurs des 2 domaines soit connus) accès depuis un poste Win 7 à un eSBL 2.3.15 et 2.5.1 en simultanée